| A | n | 72 | v | er | ·S | h | eet |
|---|---|----|---|----|----|---|-----|
|   |   |    |   |    |    |   |     |

| Name: | 1 - | COMPSCI 111 S1C |
|-------|-----|-----------------|
|-------|-----|-----------------|

# **History of Computers (10 marks)**

1. What is the computer generation that we are currently in?

4th generation

2. What major component characterised 1st generation computers?

Vacuum tube or Valve

3. What was the world's first spreadsheet application called?

Visicalc

4. The Intel 4004 (developed in 1971) was the world's first 4<sup>th</sup> generation microchip. What was so special about it?

It contained all the components of a typical computer on one chip. (Memory, CPU etc)

5. What caused IBM to stop producing personal computers in the early 1990's?

IBM Clone PCs were cheaper and of similar or better quality than IBM PCs

6. Mechanical calculators were used prior to the arrival of 1<sup>st</sup> generation computers. Choose a mechanical calculator that has been discussed in lectures. Give its name and briefly describe what it did.

Pascaline - Addition and Subtraction

Weaving Loom - weaved complex patterns using punch cards

Burroughs adding machine

Analytic Engine - steam powered calculator, never completed

| Δ                | n | 3 <b>3 3</b> 7 | ۵r  | Sh | eet   |
|------------------|---|----------------|-----|----|-------|
| $\boldsymbol{H}$ | ш | ١w             | er. | 7  | leer. |

| Name: | - 2 - | COMPSCI 111 S1C |
|-------|-------|-----------------|
|       |       |                 |

#### Hardware and Software (10 marks)

7. Define what a bus is. (The computer bus, not the vehicle) Give one example of a bus in modern computers.

A bus is an data pathway. Memory Bus, PCI or AGP bus

8. Give one advantage and one disadvantage of using magnetic tape for storage.

Advantage:

Can store lots of data, cheap, can move tapes easily from one location to the next

Disadvantage:

Slow. Sequential Access.

9. Name 1 example of *primary storage* and 3 examples of *secondary storage*.

Primary: RAM, memory

Secondary: Floppy disk, hard disk, optical disk (CD-ROM) or magnetic tape

10. Name two components of an operating system and briefly describe what they do.

- 1. Supervisor (or Kernel). This component is responsible for managing the different programs or jobs which are requested. It starts programs, manages the memory and CPU time required to run the program, and oversees the other components. In a multi-user system, the Kernel is responsible for sharing resources between different users.
- 2. I/O Control Drivers (Device Drivers) These components provide the technical details required to operate the hardware devices, and handles the sending and receiving of information between the CPU and any input, output, communication or secondary storage hardware devices.
- 3. Memory Management. The memory management component is responsible for maintaining records of which memory is used and which is free. Since programs must be loaded into memory before they can be executed, it is necessary to allocate memory for each program and recover the memory when the program is finished.
- 4. File Management. A file is a collection of data. The file management system records where and how the data is stored (using secondary storage media). In a multi-user system, it must also ensure that files can only be manipulated by those users who are allowed.
- 5. User Interface. A user interface allows the user to communicate with a program. The operating system requires a user interface so that the user can tell the operating system what to do (e.g. start a program).

2 mark each, one for name and one for description (4 marks)

Name: \_\_\_

# Binary (15 marks)

11. Solve the following equations, show your working.

$$\begin{array}{c} 1 \ 1 \ 1 \ 1 \ 0 \ 1 \ 1 \ 0 \\ + \ 1 \ 0 \ 1 \ 1 \ 1 \ 1 \ 1 \\ \hline 1 \ 1 \ 0 \ 1 \ 1 \ 0 \ 1 \ 0 \ 1 \end{array}$$

12. Convert the following Binary numbers into decimal:

- a) 1 1 1 0 0 1 1 1
- b) 10001010
- a) 231
- b) 138

# Networks and the Internet (5 marks)

13. The diagram shows a simple model of the University network. Identify the types of network each connection indicates. The Labels you have to choose from are: LAN, WAN and Internet

Connection 1: WAN

Connection 2: Internet

Connection 3: LAN

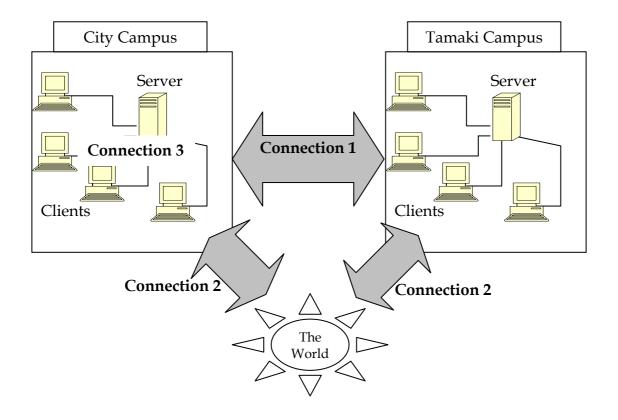

## Spreadsheets (20 marks)

Formulae that *might* be helpful for this section:

Sum( Cell Range ) And( logical\_1, logical\_2 )

Average( Cell Range ) Or( logical\_1, logical\_2 )

Max( Cell Range ) Not( logical\_1 )

Min(Cell Range) Vlookup(lookup\_value, Cell Range, index,

approximate match <true/false>

14.

|   | Α     | В             | С               | D       | Е             | F          |
|---|-------|---------------|-----------------|---------|---------------|------------|
| 1 |       | Weekly Income | Weekly Expenses | Savings | % of Earnings |            |
| 2 | Bobby | 500           | 388             | 112     | 78            | Save More  |
| 3 | Joe   | 250           | 250             | 0       | 100           | Save More  |
| 4 | Mary  | 600           | 195             | 405     | 33            | Good Work! |
| 5 | Sue   | 300           | 145             | 155     | 48            | Good Work! |
| 6 |       |               | Total           | 672     |               |            |

Bob, Joe, Mary and Sue are trying to work out how much they can collectively save on a weekly basis to go on holiday. They have created a simple spreadsheet listing their weekly income and expenses.

In a vain effort to aid their saving, they have also listed the percentage of their income that their expenses take up. A message is displayed next to this percentage to indicate how well that person is doing based on this percentage. A percentage score of more than 50 displays the message "Save More", while a score equal to or less than 50 displays "Good Work!"

The spreadsheet has been designed well, the formulae have been written so that they can be filled down.

With this in mind, what formula might they have used in each of the following cells?

D2: = B2-C2

D6: = sum(D2:D5)

E2: = C2/B2\*100

F2: = IF(E2>50, "Save More", "Good Work!")
Or =IF(E2<=50, "Good Work!")", "Save More")

Name: \_\_\_\_\_\_ - 6 - COMPSCI 111 S1C

|    |           |             |            |   |                  | COIVII     |
|----|-----------|-------------|------------|---|------------------|------------|
|    | Α         | В           | С          | D | Е                | F          |
| 1  | Crate No. | Apple Grade | Price (\$) |   |                  |            |
| 2  | 888147    | Α           | 50         |   | Grade            | Price (\$) |
| 3  | 888321    | D           | 10         |   | Α                | 50         |
| 4  | 888369    | С           | 20         |   | В                | 35         |
| 5  | 888452    | Α           | 50         |   | С                | 20         |
| 6  | 888456    | D           | 10         |   | D                | 10         |
| 7  | 888489    | В           | 35         |   |                  |            |
| 8  | 888654    | В           | 35         |   |                  |            |
| 9  | 888684    | С           | 20         |   |                  |            |
| 10 | 888785    | D           | 10         |   | Average Price    | 26.67      |
| 11 |           |             |            |   | Number of Crates | 9          |
| 12 |           |             |            |   | Cost             | 240        |

15. An Apple export company wishes to export apples it receives from various orchards to the world. Each crate of apples is graded according to quality, with each grade of apples fetching a different price. Unfortunately the price of apples has been fluctuating dramatically, so it can never be predicted what a particular grade of apple is going fetch at the time data is entered.

The company has solved this problem by creating a lookup table in their spreadsheet. With this table they can simply update the prices for each grade of apple and their spreadsheet will automatically update the cost of the apples. They have also designed their spreadsheet well, so that they can fill down their formulae to save time.

What formulae may they have used in the following cells:

F12: 
$$= sum(C2:C10)$$

Name: -7 - COMPSCI 111 S1C

## HTML (25 marks)

```
<HTML>
<HEAD>
       <TITLE>
               My Alien Page
       </TITLE>
</HEAD>
<BODY>
       <!-- Boy this code is good ->
       <H1>Oh My Goodness!</H1>
       The Aliens are here!
       <H4>I am not crazy...</H4>
       AM<BR>
       <STRONG>NOT</STRONG> <BR>
       Crazy
       I tell you.
</BODY>
</HTML>
```

16. Above is a listing of the source code for an HTML page. You are to draw the output of this page in the window below.

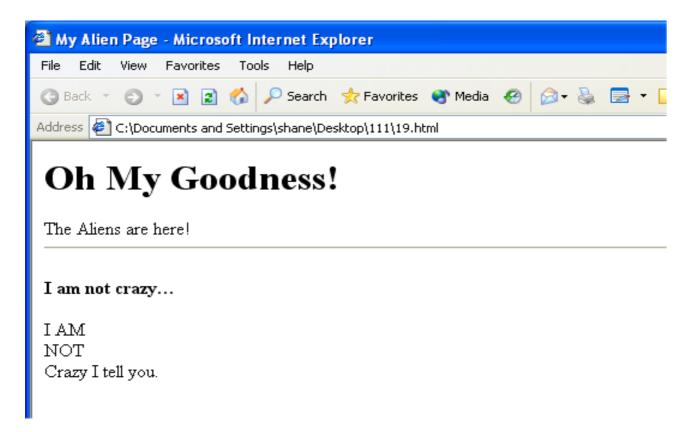

#### **Answer Sheet**

| Name:     | - 8 | - |
|-----------|-----|---|
| i tuillo. | U   |   |

17. To the right is a screenshot of a table from an html page. Write html code that would result in this table being produced. Skeleton code has been provided to get you started. Make sure you indent your code correctly.

*NB*: *The border around the table is set to "2".* 

| COI | ЛPSCI | 111 | C1C |
|-----|-------|-----|-----|
| CON | MESCL | 111 | SIC |

| Name | Income | Expense |
|------|--------|---------|
| Bob  | 450    | 200     |
| Sue  | 500    | 250     |

```
<HTML>
   <HEAD>
     <TITLE>
           My Alien Page
     </TITLE>
   </HEAD>
   <BODY>
         <TD><STRONG>Name</STRONG></TD>
                   <TD>Income</TD>
                   <TD>Expense</TD>
              <TD>Bob</TD>
                   <TD>450</TD>
                   <TD>200</TD>
              <TD>Sue</TD>
                   <TD>500</TD>
                   <TD>250</TD>
              </BODY>
</HTML>
```

| Name:                                                      | - 9 -                           | COMPSCI 111 S1C                                                        |
|------------------------------------------------------------|---------------------------------|------------------------------------------------------------------------|
| Alice (15 marks)                                           |                                 |                                                                        |
| 18. Variables can store vari                               | ious types of data. Name 3 of   | f the data types that Alice uses.                                      |
|                                                            | , double, string, sound, l      |                                                                        |
|                                                            |                                 |                                                                        |
|                                                            |                                 |                                                                        |
| 19. Name two loops that ar                                 | re used in Alice and describe   | what each loop does.                                                   |
| While loop – loops while a                                 | Boolean condition is true       |                                                                        |
| Loop loop – loops a set nur<br>For Loop – loops once for e | mber of times                   |                                                                        |
|                                                            |                                 |                                                                        |
|                                                            |                                 |                                                                        |
|                                                            |                                 |                                                                        |
|                                                            |                                 |                                                                        |
|                                                            | 9                               | erent methods, depending on the chese 3 methods called and <b>when</b> |
| •                                                          | estion/boolean becomes true     | ,                                                                      |
|                                                            |                                 |                                                                        |
|                                                            |                                 |                                                                        |
| B: During – continuously c                                 | called while the condition is t | rue                                                                    |
|                                                            |                                 |                                                                        |
|                                                            |                                 |                                                                        |
| C: End – called when cond                                  | ition becomes false             |                                                                        |
|                                                            |                                 |                                                                        |